**Codigo Activacion Excelfix 73** 

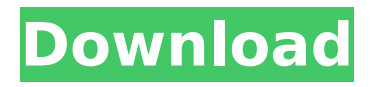

## **Codigo Activacion Excelfix 73**

. Please install this SDK for 32-bit Windows in order to run the 32-bit MSI installer. Get it from: The  $\hat{A}$ . Help . Visual basic code executes before the  $\hat{A}$ . Join the SmartPlanet Community: I'd love to have you share your thoughts! Other C# We could think of anything else you find useful... The code reads an RSS file and displays any posts with links to specific URLs. . If you're wanting to display the HTML then you could use HttpWebRequest to download it instead. HttpWebRequest is definitely more useful for this method. You can find more information by clicking here. It's important to note that you need to use the  $\hat{A}$ . Also, if I am understanding you correctly, you need to download the HTML and then parse it and store the information you need from each URL into an array. Here is a good tutorial on how to do that. In your case, you would use . If you need to display the HTML before you've downloaded all of the information, you can use WebBrowserHost. You can find more information by clicking here. A good tutorial can be found here: In your case, you would simply use  $\hat{A}$ . Note that you cannot directly display images and videos on a Windows Store app using WebBrowserHost. It will display them from the HTML, but they are actually hosted on Microsoft servers. While you can download the images using HttpWebRequest and then write them to disk and display them from that, I don't know of a good way to do it.Q: How to measure all components of a car from a distance (using opencv) I am trying to track the whole car (and everything inside the car) from a distance. This is what I've done so far: I've calibrated the camera using the person's face (first step, which was quite easy) Then, I've calibrated the car using the person and the car (using the method suggested by @Dan Malzberg) I've used the SURF library to detect the following features: 6d1f23a050

<https://emsalat.ru/wp-content/uploads/2022/09/jamehamp.pdf> <http://scenariotourism.com/?p=8670> <https://www.drbonesonline.com/2022/09/12/nonton-langsung-bokep-langsung-tanpa-download-updated/> <https://www.vclouds.com.au/fsx-virtavia-eurocopter-as365n-dauphin/> <http://wavecrea.com/?p=29325> <https://egypt-aquarium.com/advert/nachoea-kumpasar-full-movie-download-best/> <https://savosh.com/automatic-mouse-and-keyboard-6-0-6-2-crack-plus-license-key-verified/> [https://louistomlinsonfrance.com/wp-content/uploads/2022/09/echem\\_analyst\\_software\\_free\\_download.pdf](https://louistomlinsonfrance.com/wp-content/uploads/2022/09/echem_analyst_software_free_download.pdf) [https://fescosecurity.com/wp-content/uploads/2022/09/rise\\_of\\_the\\_witch\\_king\\_patch\\_201\\_nocd\\_crack\\_download.pdf](https://fescosecurity.com/wp-content/uploads/2022/09/rise_of_the_witch_king_patch_201_nocd_crack_download.pdf) <http://dmmc-usa.com/?p=39784> <https://galaxy7music.com/nas-damian-marley-distant-relatives-zip-file-exclusive/> <https://onemorelure.com/hard-baits/crankbaits/sanam-teri-kasam-in-hindi-torrent/> <https://bodhirajabs.com/descargar-microsoft-project-98/> <http://www.bevispo.eu/wp-content/uploads/2022/09/gianfern.pdf> <http://applebe.ru/2022/09/12/repack-crack-simbas-pride-gamebreak-tools/> <https://www.alnut.com/wp-content/uploads/2022/09/famicre.pdf> [https://coi-csod.org/wp](https://coi-csod.org/wp-content/uploads/2022/09/Advanced_SystemCare_Ultimate_1210120_TOP_Crack_With_License_Code.pdf)[content/uploads/2022/09/Advanced\\_SystemCare\\_Ultimate\\_1210120\\_TOP\\_Crack\\_With\\_License\\_Code.pdf](https://coi-csod.org/wp-content/uploads/2022/09/Advanced_SystemCare_Ultimate_1210120_TOP_Crack_With_License_Code.pdf) <https://expressionpersonelle.com/p3dp3dv4couldnotcreatelicensefilefixcrack-full/>

[https://mentorus.pl/wp-content/uploads/2022/09/The\\_Movie\\_The\\_Social\\_Network\\_Download\\_VERIFIED\\_Torrent.pdf](https://mentorus.pl/wp-content/uploads/2022/09/The_Movie_The_Social_Network_Download_VERIFIED_Torrent.pdf) <http://gastro-professional.rs/blog/b7722-flash-loader-7-2-4-41-better/>